# **MOOVI** Rozkład jazdy i mapa linii dla: autobus 31N

# R 31N Loskoń - Dworzec Leśne Martin [Wyświetl Wersję Na Przeglądarkę](https://moovitapp.com/index/pl/transport_publiczny-line-%C5%81osko%C5%84_Dworzec_Le%C5%9Bne-Bydgoszcz___Toru%C5%84-3815-1110803-713949-0?utm_source=line_pdf&utm_medium=organic&utm_term=%C5%81osko%C5%84%20-%20Dworzec%20Le%C5%9Bne)

autobus 31N, linia (Łoskoń - Dworzec Leśne), posiada 8 tras. W dni robocze kursuje: (1) Dworzec Główny→Łoskoń Zajezdnia: 23:06(2) Dworzec Leśne→Łoskoń Zajezdnia: 00:56 - 23:56(3) Podkowa - Początkowy→Łoskoń Zajezdnia: 01:47(4) Toruńska - Zajezdnia Tramwajowa→Dworzec Leśne: 22:47(5) Łoskoń Zajezdnia→Dworzec Leśne: 01:28 - 23:23(6) Łoskoń Zajezdnia→Podkowa - Początkowy: 00:28(7) Łoskoń Zajezdnia→Tatrzańskie: 05:09(8) Łoskoń Zajezdnia→Tatrzańskie: 04:30 Skorzystaj z aplikacji Moovit, aby znaleźć najbliższy przystanek oraz czas przyjazdu najbliższego środka transportu dla: autobus 31N.

#### **Kierunek: Dworzec Główny→Łoskoń Zajezdnia**

43 przystanków [WYŚWIETL ROZKŁAD JAZDY LINII](https://moovitapp.com/bydgoszcz___toru%C5%84-3815/lines/31N/713949/3111388/pl?ref=2&poiType=line&customerId=4908&af_sub8=%2Findex%2Fpl%2Fline-pdf-Bydgoszcz___Toru%25C5%2584-3815-1110803-713949&utm_source=line_pdf&utm_medium=organic&utm_term=%C5%81osko%C5%84%20-%20Dworzec%20Le%C5%9Bne)

Dworzec Główny

**Garbary** 

Plac Teatralny

Rondo Jagiellonów

Plac Kościeleckich

Rondo Kujawskie P+R

Wzgórze Wolności

Wojska Polskiego - Ujejskiego

Wojska Polskiego - Kładka

Magnuszewska - Modrakowa

Glinki - Dąbrowa

Glinki - Zajęcza

Glinki - Szpitalna

Szpitalna - Łomżyńska

Szarych Szeregów

Wojska Polskiego - Prezydenta Lecha Kaczyńskiego

Wojska Polskiego - Baczyńskiego

Kapuściska

Dachtery - Chemiczna

# **Rozkład jazdy dla: autobus 31N**

Rozkład jazdy dla Dworzec Główny→Łoskoń Zajezdnia

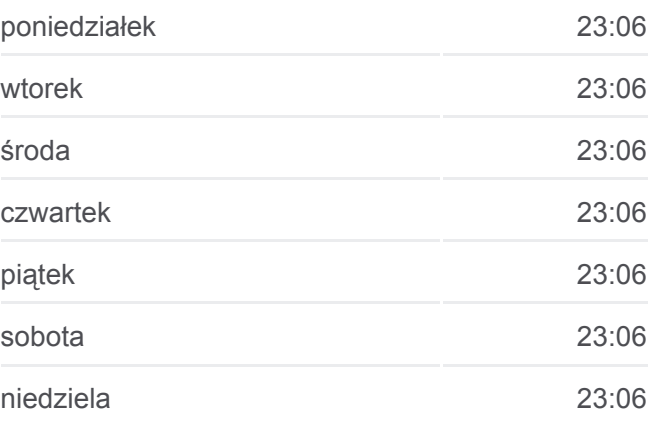

**Informacja o: autobus 31N**

**Kierunek:** Dworzec Główny→Łoskoń Zajezdnia **Przystanki:** 43 **Długość trwania przejazdu:** 59 min **Podsumowanie linii:**

- Kielecka Smoleńska
- Kielecka Toruńska
- Toruńska Równa
- Toruńska Zajezdnia Tramwajowa
- Dworzec Wschód
- Fordońska Sochaczewska
- Fordońska Wiślana
- Rejewskiego Auchan
- Centrum Onkologii
- Przylesie P+R
- Akademicka Kaliskiego
- Akademicka Igrzyskowa
- Andersa Kleeberga
- Bajka
- Andersa Kasztelańska
- Andersa Wolna
- Niepodległości
- Piłsudskiego Swobodna
- Nad Wisłą
- Bora Komorowskiego Kiedrowskiego
- Bora Komorowskiego Gieryna
- Bora Komorowskiego Braci Bażańskich
- Łoskoń
- Łoskoń Zajezdnia

### **Kierunek: Dworzec Leśne→Łoskoń Zajezdnia**

50 przystanków [WYŚWIETL ROZKŁAD JAZDY LINII](https://moovitapp.com/bydgoszcz___toru%C5%84-3815/lines/31N/713949/3111385/pl?ref=2&poiType=line&customerId=4908&af_sub8=%2Findex%2Fpl%2Fline-pdf-Bydgoszcz___Toru%25C5%2584-3815-1110803-713949&utm_source=line_pdf&utm_medium=organic&utm_term=%C5%81osko%C5%84%20-%20Dworzec%20Le%C5%9Bne)

Dworzec Leśne

Leśne

Sułkowskiego - Czerkaska

Gdańska - Powstańców Warszawy

Gdańska - Artyleryjska

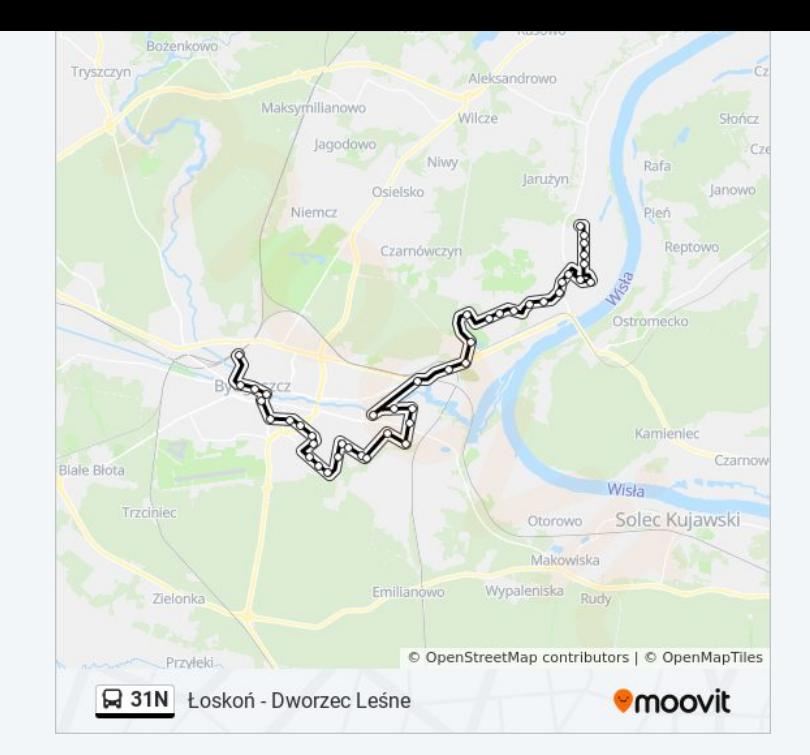

# **Rozkład jazdy dla: autobus 31N**

Rozkład jazdy dla Dworzec Leśne→Łoskoń Zajezdnia

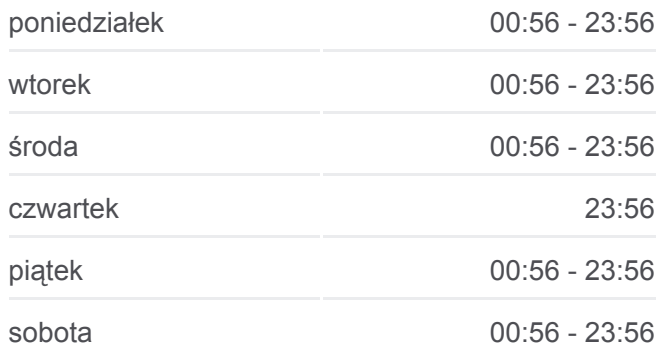

Gdańska - Chodkiewicza

Hetmańska - Kaszubska

Dworzec Główny

**Garbary** 

Plac Teatralny

Rondo Jagiellonów

Plac Kościeleckich

Rondo Kujawskie P+R

Wzgórze Wolności

Wojska Polskiego - Ujejskiego

Wojska Polskiego - Kładka

Magnuszewska - Modrakowa

Glinki - Dąbrowa

Glinki - Zajęcza

Glinki - Szpitalna

Szpitalna - Łomżyńska

Szarych Szeregów

Wojska Polskiego - Prezydenta Lecha Kaczyńskiego

Wojska Polskiego - Baczyńskiego

Kapuściska

Dachtery - Chemiczna

Kielecka - Smoleńska

Kielecka - Toruńska

Toruńska - Równa

Toruńska - Zajezdnia Tramwajowa

Dworzec Wschód

Fordońska - Sochaczewska

Fordońska - Wiślana

Rejewskiego - Auchan

Centrum Onkologii

Przylesie P+R

Akademicka - Kaliskiego

niedziela 00:56 - 23:56

**Informacja o: autobus 31N Kierunek:** Dworzec Leśne→Łoskoń Zajezdnia **Przystanki:** 50 **Długość trwania przejazdu:** 69 min **Podsumowanie linii:**

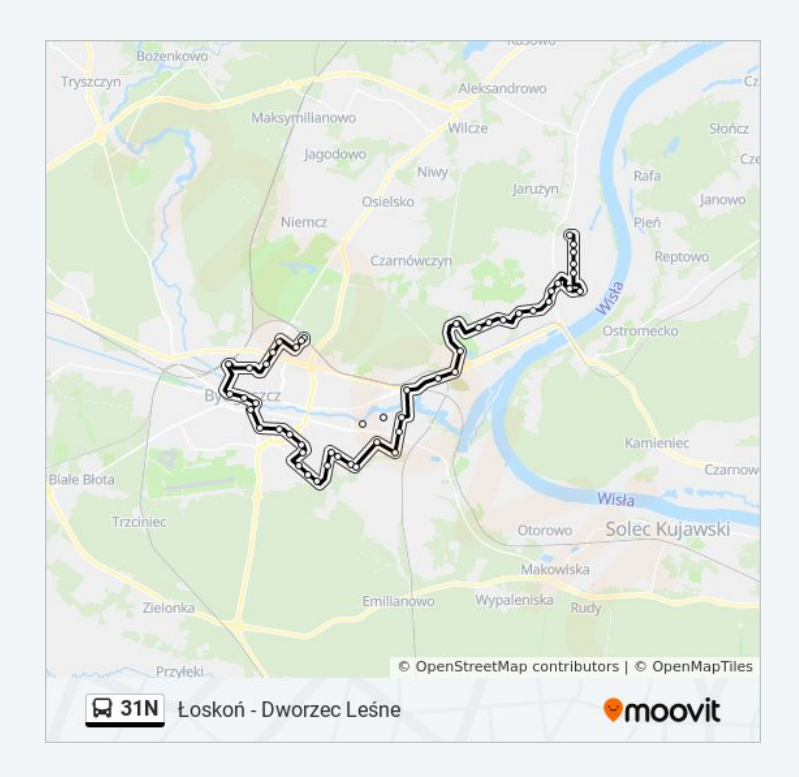

Akademicka - Igrzyskowa Andersa - Kleeberga Bajka Andersa - Kasztelańska Andersa - Wolna Niepodległości Piłsudskiego - Swobodna Nad Wisłą Bora Komorowskiego - Kiedrowskiego Bora Komorowskiego - Gieryna Bora Komorowskiego - Braci Bażańskich Łoskoń

Łoskoń Zajezdnia

**Kierunek: Podkowa - Początkowy→Łoskoń Zajezdnia**

55 przystanków [WYŚWIETL ROZKŁAD JAZDY LINII](https://moovitapp.com/bydgoszcz___toru%C5%84-3815/lines/31N/713949/3111387/pl?ref=2&poiType=line&customerId=4908&af_sub8=%2Findex%2Fpl%2Fline-pdf-Bydgoszcz___Toru%25C5%2584-3815-1110803-713949&utm_source=line_pdf&utm_medium=organic&utm_term=%C5%81osko%C5%84%20-%20Dworzec%20Le%C5%9Bne)

Podkowa - Początkowy

Jeździecka - Dżokejowa

Jeździecka - Hipiczna

Jeździecka - Ogród Botaniczny

Gdańska - Jeździecka

Myślęcinek

Las Gdański P+R

Modrzewiowa - Gdańska

Leśne

Sułkowskiego - Czerkaska

Gdańska - Powstańców Warszawy

Gdańska - Artyleryjska

Gdańska - Chodkiewicza

Hetmańska - Kaszubska

Dworzec Główny

**Garbary** 

### **Rozkład jazdy dla: autobus 31N**

Rozkład jazdy dla Podkowa - Początkowy→Łoskoń Zajezdnia

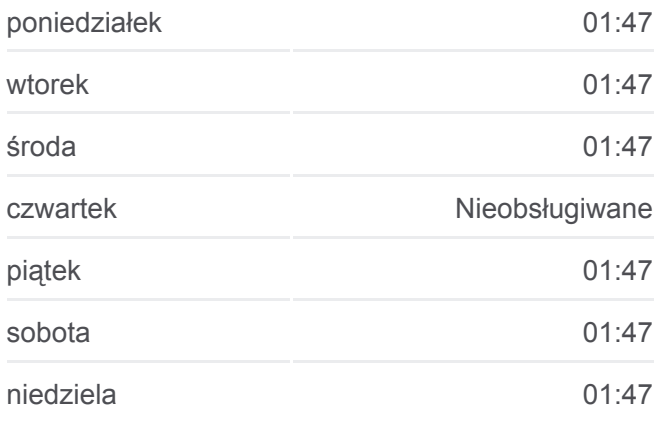

#### **Informacja o: autobus 31N**

**Kierunek:** Podkowa - Początkowy→Łoskoń Zajezdnia **Przystanki:** 55 **Długość trwania przejazdu:** 73 min **Podsumowanie linii:**

Plac Teatralny

Rondo Jagiellonów

Plac Kościeleckich

Rondo Kujawskie P+R

Wzgórze Wolności

Wojska Polskiego - Ujejskiego

- Wojska Polskiego Kładka
- Magnuszewska Modrakowa

Glinki - Dąbrowa

Glinki - Zajęcza

Glinki - Szpitalna

Szpitalna - Łomżyńska

Szarych Szeregów

Wojska Polskiego - Prezydenta Lecha Kaczyńskiego

Wojska Polskiego - Baczyńskiego

Kapuściska

Dachtery - Chemiczna

Kielecka - Smoleńska

Kielecka - Toruńska

Dworzec Wschód

Fordońska - Sochaczewska

Fordońska - Wiślana

Rejewskiego - Auchan

Centrum Onkologii

Przylesie P+R

Akademicka - Kaliskiego

Akademicka - Igrzyskowa

Andersa - Kleeberga

Bajka

Andersa - Kasztelańska

Andersa - Wolna

Niepodległości

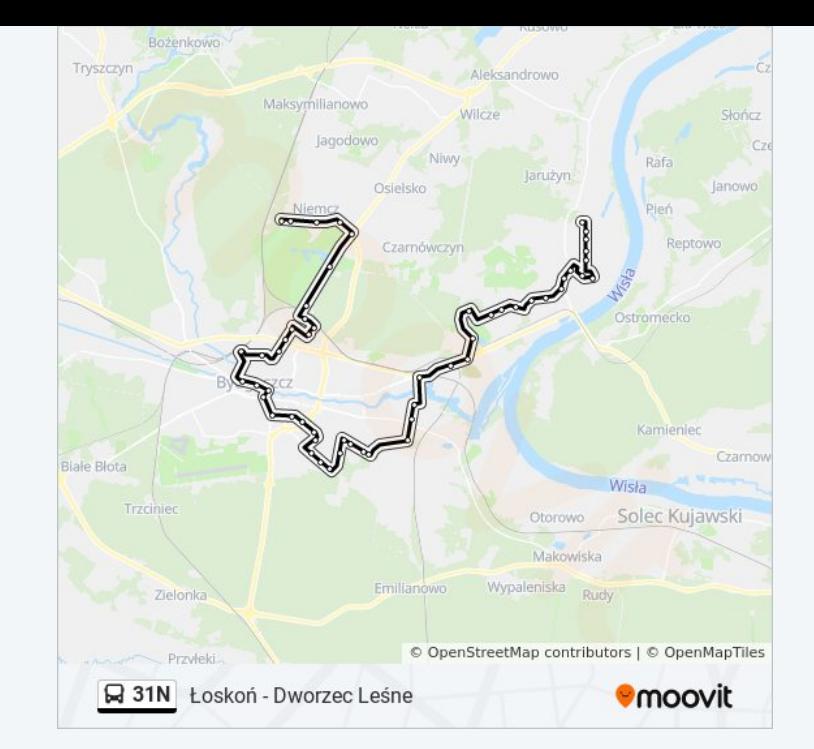

Piłsudskiego - Swobodna

Nad Wisłą

Bora Komorowskiego - Kiedrowskiego

Bora Komorowskiego - Gieryna

Bora Komorowskiego - Braci Bażańskich

Łoskoń

Łoskoń Zajezdnia

# **Kierunek: Toruńska - Zajezdnia Tramwajowa→Dworzec Leśne**

34 przystanków [WYŚWIETL ROZKŁAD JAZDY LINII](https://moovitapp.com/bydgoszcz___toru%C5%84-3815/lines/31N/713949/3111386/pl?ref=2&poiType=line&customerId=4908&af_sub8=%2Findex%2Fpl%2Fline-pdf-Bydgoszcz___Toru%25C5%2584-3815-1110803-713949&utm_source=line_pdf&utm_medium=organic&utm_term=%C5%81osko%C5%84%20-%20Dworzec%20Le%C5%9Bne)

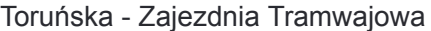

Toruńska - Równa

Toruńska - Kielecka

Kielecka - Smoleńska

Chemiczna - Dachtery

Kapuściska

Wojska Polskiego - Baczyńskiego

Wojska Polskiego - Prezydenta Lecha Kaczyńskiego

Szarych Szeregów

Szpitalna - Łomżyńska

Glinki - Szpitalna

Glinki - Zajęcza

Glinki - Dąbrowa

Magnuszewska - Modrakowa

Wojska Polskiego - Kładka

Wojska Polskiego - Ujejskiego

Wzgórze Wolności

Rondo Kujawskie P+R

Rondo Jagiellonów

Plac Kościeleckich

Rondo Jagiellonów

**Rozkład jazdy dla: autobus 31N** Rozkład jazdy dla Toruńska - Zajezdnia Tramwajowa→Dworzec Leśne

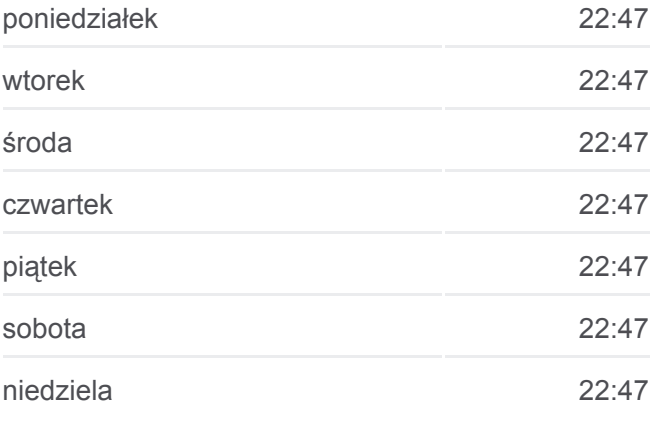

**Informacja o: autobus 31N Kierunek:** Toruńska - Zajezdnia Tramwajowa→Dworzec Leśne **Przystanki:** 34 **Długość trwania przejazdu:** 50 min **Podsumowanie linii:**

Focha - Opera

**Garbary** 

Warszawska - Fredry

Dworzec Główny

Fredry - Warszawska

- Mazowiecka Pomorska
- Gdańska Cieszkowskiego
- Gdańska Chodkiewicza
- Gdańska Artyleryjska
- Czerkaska Gdańska
- Sułkowskiego Czerkaska

Leśne

Dworzec Leśne

## **Kierunek: Łoskoń Zajezdnia→Dworzec Leśne**

55 przystanków [WYŚWIETL ROZKŁAD JAZDY LINII](https://moovitapp.com/bydgoszcz___toru%C5%84-3815/lines/31N/713949/3111389/pl?ref=2&poiType=line&customerId=4908&af_sub8=%2Findex%2Fpl%2Fline-pdf-Bydgoszcz___Toru%25C5%2584-3815-1110803-713949&utm_source=line_pdf&utm_medium=organic&utm_term=%C5%81osko%C5%84%20-%20Dworzec%20Le%C5%9Bne)

Łoskoń Zajezdnia

Łoskoń

Bora Komorowskiego - Braci Bażańskich

Bora Komorowskiego - Gieryna

Bora Komorowskiego - Kiedrowskiego

Nad Wisłą

Piłsudskiego - Swobodna

Niepodległości

Andersa - Wolna

Andersa - Kasztelańska

Bajka

Andersa - Kleeberga

Akademicka - Igrzyskowa

Akademicka - Kaliskiego

Przylesie P+R

Centrum Onkologii

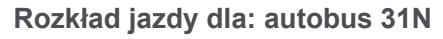

Rozkład jazdy dla Łoskoń Zajezdnia→Dworzec Leśne

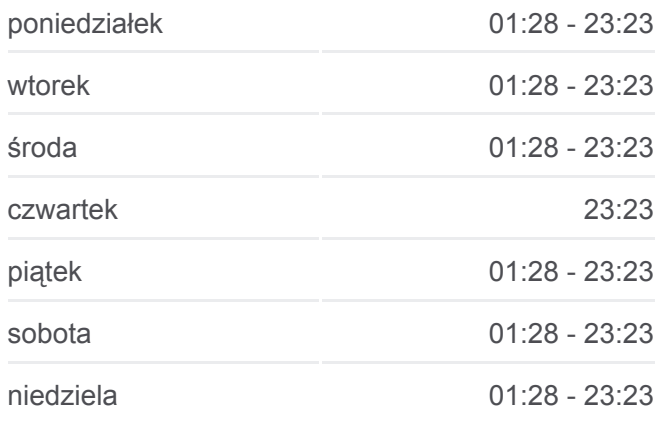

#### **Informacja o: autobus 31N**

**Kierunek:** Łoskoń Zajezdnia→Dworzec Leśne **Przystanki:** 55 **Długość trwania przejazdu:** 70 min **Podsumowanie linii:**

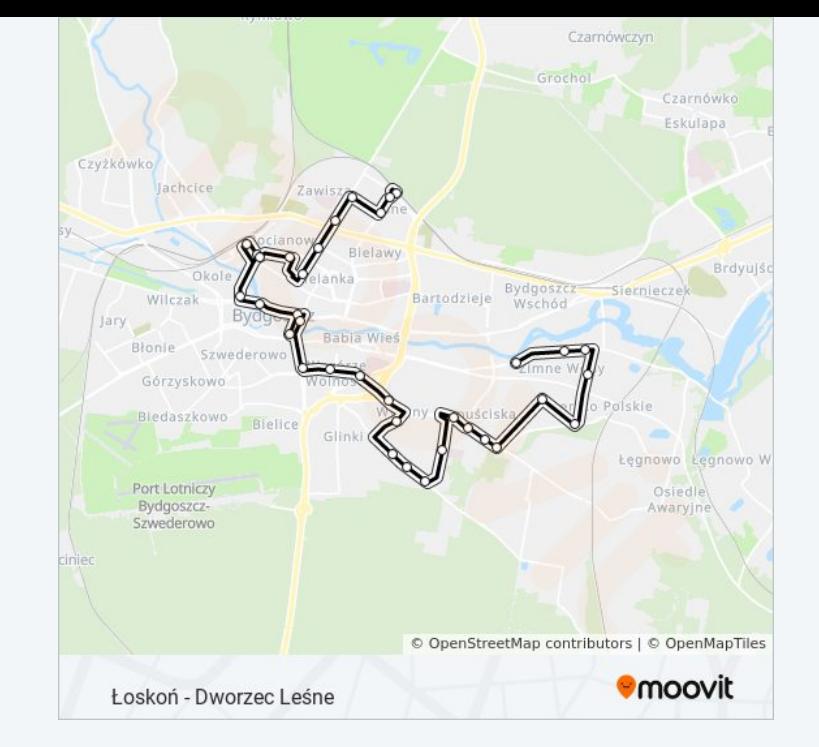

Rejewskiego - Auchan

Fordońska - Wiślana

Fordońska - Sochaczewska

Dworzec Wschód

Toruńska - Kielecka

Toruńska - Zajezdnia Tramwajowa

Toruńska - Równa

Toruńska - Kielecka

Kielecka - Smoleńska

Chemiczna - Dachtery

Kapuściska

Wojska Polskiego - Baczyńskiego

Wojska Polskiego - Prezydenta Lecha Kaczyńskiego

Szarych Szeregów

Szpitalna - Łomżyńska

Glinki - Szpitalna

Glinki - Zajęcza

Glinki - Dąbrowa

Magnuszewska - Modrakowa

Wojska Polskiego - Kładka

Wojska Polskiego - Ujejskiego

Wzgórze Wolności

Rondo Kujawskie P+R

Rondo Jagiellonów

Plac Kościeleckich

Rondo Jagiellonów

Focha - Opera

**Garbary** 

Warszawska - Fredry

Dworzec Główny

Fredry - Warszawska

Mazowiecka - Pomorska

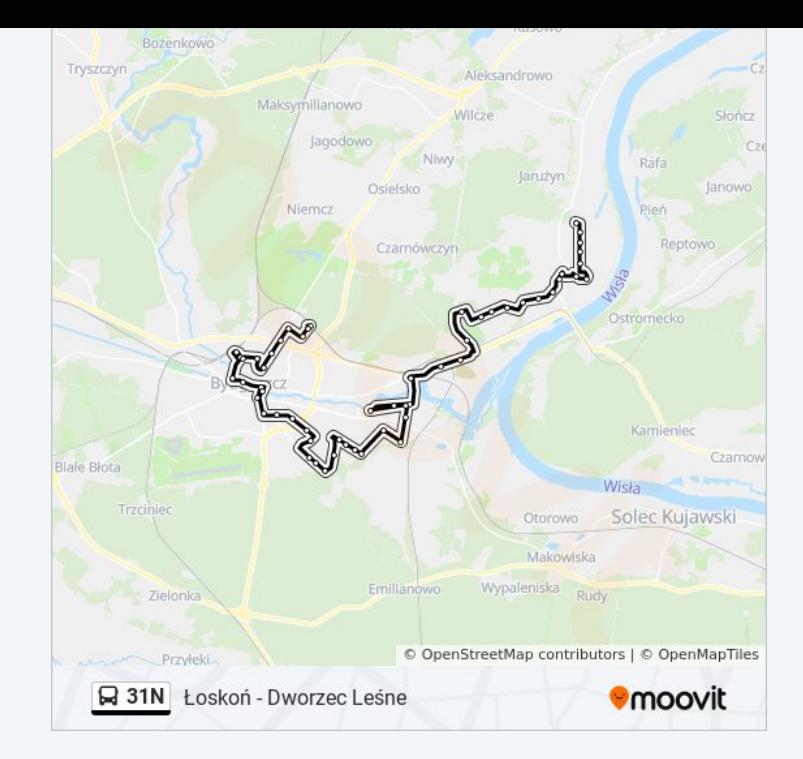

Gdańska - Cieszkowskiego

Gdańska - Chodkiewicza

Gdańska - Artyleryjska

Czerkaska - Gdańska

Sułkowskiego - Czerkaska

Leśne

Dworzec Leśne

**Kierunek: Łoskoń Zajezdnia→Podkowa - Początkowy**

59 przystanków [WYŚWIETL ROZKŁAD JAZDY LINII](https://moovitapp.com/bydgoszcz___toru%C5%84-3815/lines/31N/713949/3111390/pl?ref=2&poiType=line&customerId=4908&af_sub8=%2Findex%2Fpl%2Fline-pdf-Bydgoszcz___Toru%25C5%2584-3815-1110803-713949&utm_source=line_pdf&utm_medium=organic&utm_term=%C5%81osko%C5%84%20-%20Dworzec%20Le%C5%9Bne)

Łoskoń Zajezdnia

Łoskoń

Bora Komorowskiego - Braci Bażańskich

Bora Komorowskiego - Gieryna

Bora Komorowskiego - Kiedrowskiego

Nad Wisłą

Piłsudskiego - Swobodna

Niepodległości

Andersa - Wolna

Andersa - Kasztelańska

Bajka

- Andersa Kleeberga
- Akademicka Igrzyskowa

Akademicka - Kaliskiego

Przylesie P+R

Centrum Onkologii

Rejewskiego - Auchan

Fordońska - Wiślana

Fordońska - Sochaczewska

Dworzec Wschód

Toruńska - Kielecka

Kielecka - Smoleńska

#### **Rozkład jazdy dla: autobus 31N**

Rozkład jazdy dla Łoskoń Zajezdnia→Podkowa - Początkowy

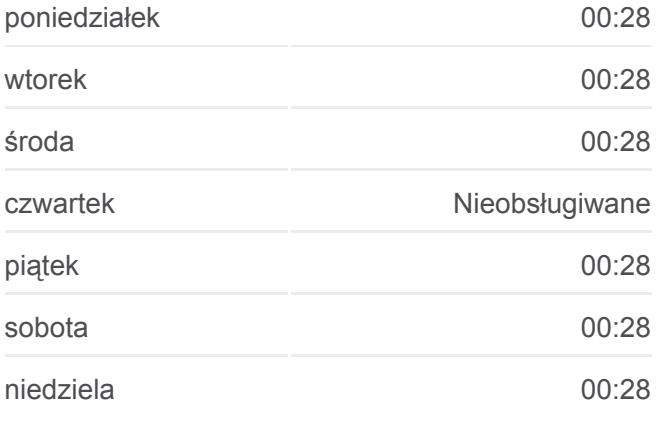

# **Informacja o: autobus 31N**

**Kierunek:** Łoskoń Zajezdnia→Podkowa - Początkowy **Przystanki:** 59 **Długość trwania przejazdu:** 76 min **Podsumowanie linii:**

Chemiczna - Dachtery

Kapuściska

Wojska Polskiego - Baczyńskiego

Wojska Polskiego - Prezydenta Lecha Kaczyńskiego

Szarych Szeregów

Szpitalna - Łomżyńska

Glinki - Szpitalna

Glinki - Zajęcza

Glinki - Dąbrowa

Magnuszewska - Modrakowa

Wojska Polskiego - Kładka

Wojska Polskiego - Ujejskiego

Wzgórze Wolności

Rondo Kujawskie P+R

Rondo Jagiellonów

Plac Kościeleckich

Rondo Jagiellonów

Focha - Opera

**Garbary** 

Warszawska - Fredry

Dworzec Główny

Fredry - Warszawska

- Mazowiecka Pomorska
- Gdańska Cieszkowskiego
- Gdańska Chodkiewicza

Gdańska - Artyleryjska

Czerkaska - Gdańska

Sułkowskiego - Czerkaska

Leśne

Modrzewiowa - Gdańska

Las Gdański P+R

Myślęcinek

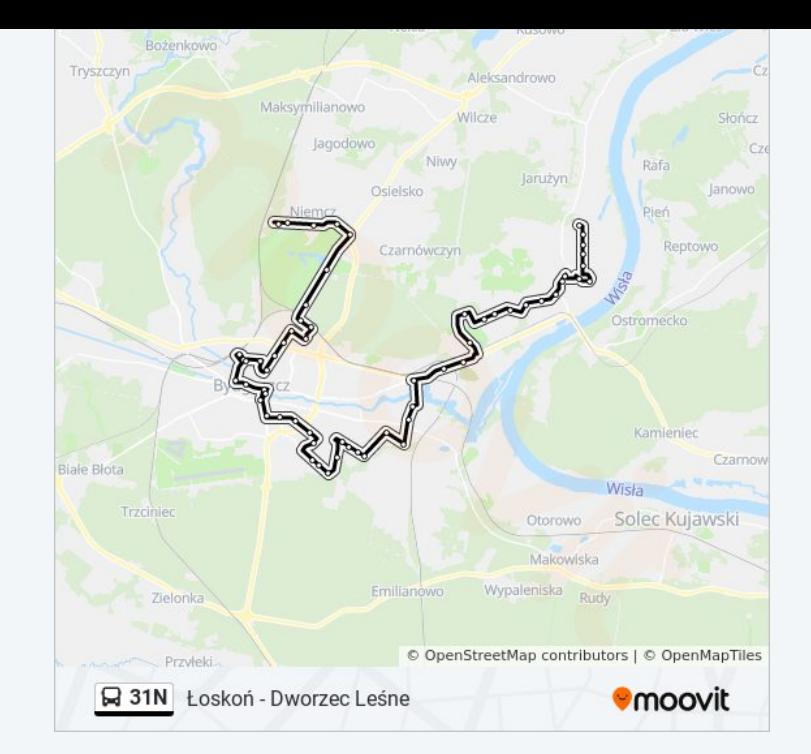

Jeździecka - Gdańska

Jeździecka - Ogród Botaniczny

Jeździecka - Hipiczna

Jeździecka - Dżokejowa

Podkowa - Początkowy

### **Kierunek: Łoskoń Zajezdnia→Tatrzańskie**

2 przystanków [WYŚWIETL ROZKŁAD JAZDY LINII](https://moovitapp.com/bydgoszcz___toru%C5%84-3815/lines/31N/713949/3511803/pl?ref=2&poiType=line&customerId=4908&af_sub8=%2Findex%2Fpl%2Fline-pdf-Bydgoszcz___Toru%25C5%2584-3815-1110803-713949&utm_source=line_pdf&utm_medium=organic&utm_term=%C5%81osko%C5%84%20-%20Dworzec%20Le%C5%9Bne)

Łoskoń Zajezdnia

**Tatrzańskie** 

# **Rozkład jazdy dla: autobus 31N**

Rozkład jazdy dla Łoskoń Zajezdnia→Tatrzańskie

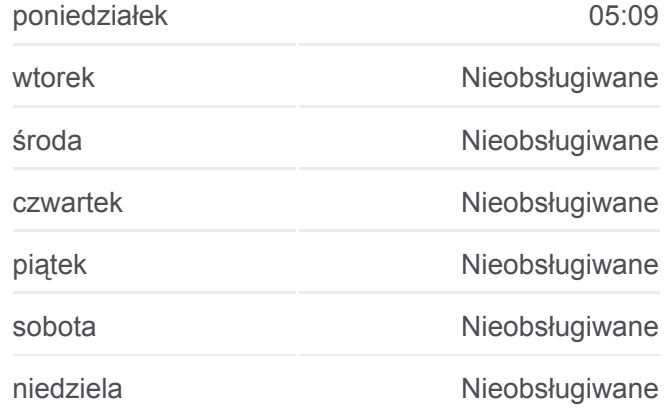

#### **Informacja o: autobus 31N**

**Kierunek:** Łoskoń Zajezdnia→Tatrzańskie **Przystanki:** 2 **Długość trwania przejazdu:** 3 min **Podsumowanie linii:**

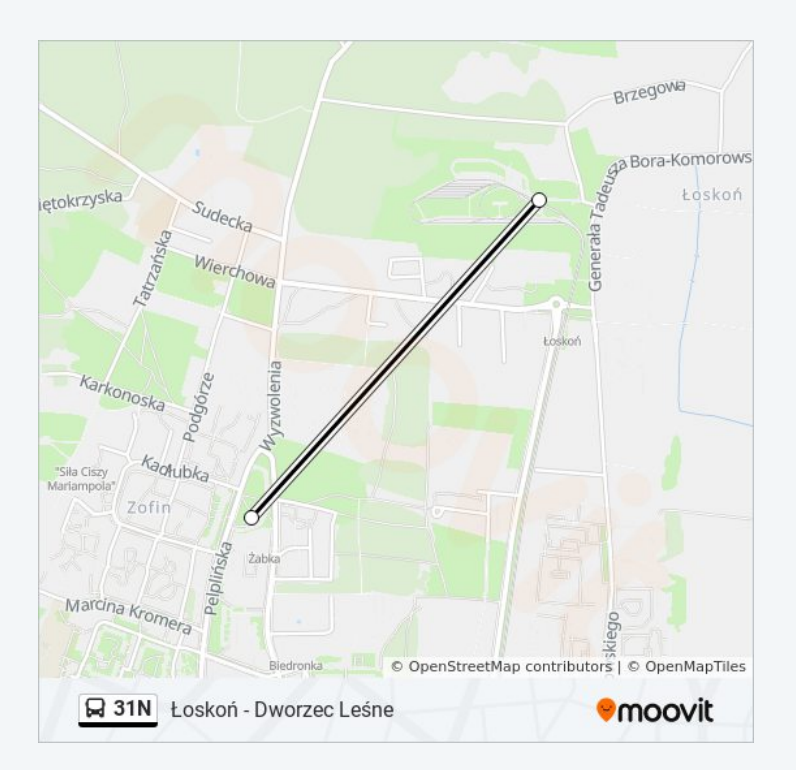

# **Kierunek: Łoskoń Zajezdnia→Tatrzańskie Rozkład jazdy dla: autobus 31N**

Rozkład jazdy dla Łoskoń Zajezdnia→Tatrzańskie

# 2 przystanków [WYŚWIETL ROZKŁAD JAZDY LINII](https://moovitapp.com/bydgoszcz___toru%C5%84-3815/lines/31N/713949/3511804/pl?ref=2&poiType=line&customerId=4908&af_sub8=%2Findex%2Fpl%2Fline-pdf-Bydgoszcz___Toru%25C5%2584-3815-1110803-713949&utm_source=line_pdf&utm_medium=organic&utm_term=%C5%81osko%C5%84%20-%20Dworzec%20Le%C5%9Bne)

Łoskoń Zajezdnia

**Tatrzańskie** 

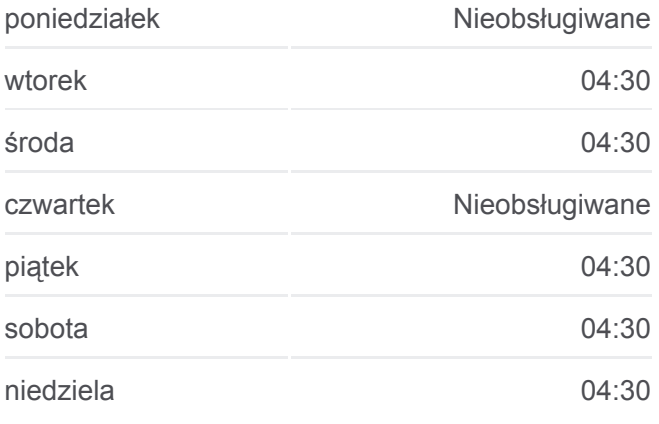

**Informacja o: autobus 31N**

**Kierunek:** Łoskoń Zajezdnia→Tatrzańskie **Przystanki:** 2 **Długość trwania przejazdu:** 3 min **Podsumowanie linii:**

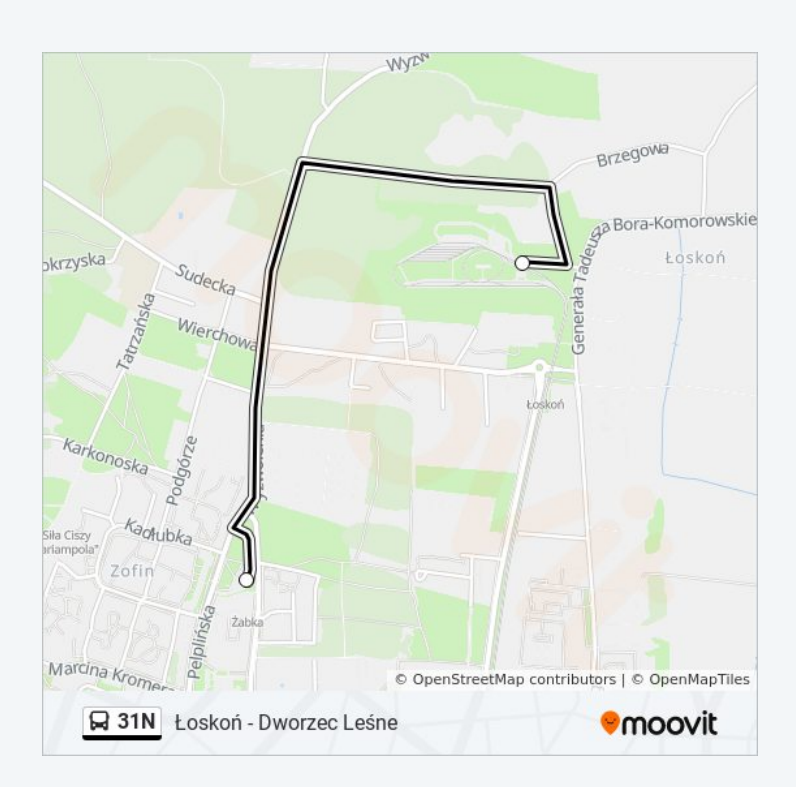

Rozkłady jazdy i mapy tras dla autobus 31N są dostępne w wersji offline w formacie PDF na stronie moovitapp.com. Skorzystaj z [Moovit App](https://moovitapp.com/bydgoszcz___toru%C5%84-3815/lines/31N/713949/3111388/pl?ref=2&poiType=line&customerId=4908&af_sub8=%2Findex%2Fpl%2Fline-pdf-Bydgoszcz___Toru%25C5%2584-3815-1110803-713949&utm_source=line_pdf&utm_medium=organic&utm_term=%C5%81osko%C5%84%20-%20Dworzec%20Le%C5%9Bne), aby sprawdzić czasy przyjazdu autobusów na żywo, rozkłady jazdy pociągu czy metra oraz wskazówki krok po kroku jak dojechać w Toruń komunikacją zbiorową.

[O Moovit](https://moovit.com/about-us/?utm_source=line_pdf&utm_medium=organic&utm_term=%C5%81osko%C5%84%20-%20Dworzec%20Le%C5%9Bne) · [Rozwiązania MaaS](https://moovit.com/maas-solutions/?utm_source=line_pdf&utm_medium=organic&utm_term=%C5%81osko%C5%84%20-%20Dworzec%20Le%C5%9Bne) · [Obsługiwane państwa](https://moovitapp.com/index/pl/transport_publiczny-countries?utm_source=line_pdf&utm_medium=organic&utm_term=%C5%81osko%C5%84%20-%20Dworzec%20Le%C5%9Bne) · [Społeczność Moovit](https://editor.moovitapp.com/web/community?campaign=line_pdf&utm_source=line_pdf&utm_medium=organic&utm_term=%C5%81osko%C5%84%20-%20Dworzec%20Le%C5%9Bne&lang=en)

© 2023 Moovit - Wszelkie prawa zastrzeżone

**Sprawdź przyjazdy pojazdów w czasie rzeczywistym**

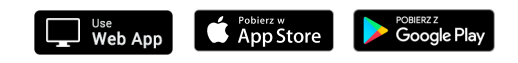